#### **10.Функции- и классы-шаблоны 10.1 Функции-шаблоны (родовые функции)**

Если функции выполняют одинаковые действия, но над данными *разных типов*, то можно определить **одну функцию-шаблон**. Определение имеет формат *template* <class X[, class Y,…]>определение\_функции Причем вместо типа какого-либо аргумента (или всех) или возвращаемого значения может стоять X, Y,…, где X, Y,… - идентификаторы для обозначения произвольного типа данных.

#### Задача: отсортировать массив целых чисел и строк методом пузырька

Вообще говоря, потребовалось бы создать 2 функции для сортировки каждого массива и 2 для обмена двух значений, т.е. 4 функции. Вместо этого зададим 2 функции-шаблона. Определим дополнительно еще 2 функции-шаблона:

 – для нахождения max элемента в массиве данных и

- вывода на экран двух значений данных

разного типа.

# include "string.hpp" #include "complex.hpp" // Функции-шаблоны template <class T> inline void Swap(T &a,T &b)  $\{$  T c;  $c = a$ ,  $a = b$ ,  $b = c$ ; } template <class  $T \times T$  Max( T \*a, int n) { int i;  $\prod$  max = a[0]; for(  $i = 1$ ;  $i < n$ ;  $i + +1$ ) if (a[i]  $>$  max) max = a[i]; return *max*; }

```
template \leqclass T> void Bul bul( T *a, int n)
// улучшенный «пузырек» с флагом f
\{ int i, j, f;
for( i = 0, f = 1; i < n - 1 && f; i + jfor( j = 0, f = 0; j < n - i - 1; j + j)
 if (a[j] > a[j+1] ) { Swap(a[j], a[j+1]); f =1;}
}
template <class X,class Y> void out2(X &a, Y &b)
 { cout << a<<< ' ' << b;
  }
```
# Как же будет работать компилятор?

При вызове функций-шаблонов в зависимости от *типов фактических* **аргументов** компилятор создает **различные версии** каждой из этих функций. Говорят - компилятор создает *порожденную функцию*. Процесс генерации порожденной функции называют созданием экземпляра функции. Таким образом, *порожденная функция – это конкретный экземпляр функции-шаблона.*

# Примеры

void main() { String s[5] = {"Петров",«Иванова",«Сидорова", "Иванов", «Петрова"}; int a[7] =  $\{5, 3, 9, 6, 111, 7, 4\}$ , i; Complex  $b[4] = \{Complex(4,2), Complex(-3, 4), -2\};$  cout<<"\n Мax среди строк "<<**Max(s, 5);** // Генерируется экземпляр  **// String Max(String\*, int**) cout << "\n Мax в массиве a " << **Max(a, 7**); // Генерируется экземпляр // **int Max(int \*, int)** Сидоров а **111**

**Bul\_bul(s, 5);** // Генерируется экземпляр // **void Bul\_bul(String \*, int );** cout<<"\nОтсортированные строки "; for(  $i = 0$ ;  $i < 5$ ;  $i + +$ ) **out2(s[i], ' ');** // генерируется экземпляр // **void out2(String , char ); Bul\_bul(a, 7);** // генерируется экземпляр // **void Bul\_bul(int \*, int);** cout<<"\nОтсортированные числа\n"; for(  $i = 0$ ;  $i < 7$ ;  $i + +$ ) **out2( a[i], ' ');** // генерируется экземпляр // **void out2( int , char );**

 cout<<"\nКомплексные числа\n"; for(  $i = 0$ ;  $i < 4$ ;  $i + 1$ ) **out2(b[i], " ")**; // генерируется экземпляр // **void out2(Complex, char \*) out2(endl, "\*\*\*\*\*\*\* the End \*\*\*\*\*\*\*");** // генерируется экземпляр // **void out2(char, char \*)** }

Итого, порождены **8**  функций!

# И это ещё не всё

- При порождении экземпляров функциишаблона **Bul\_bul(...)**
- *компилятор сгенерирует* также 2
- функции Swap –
- **void Swap (String &, String &)**
- и
- **void Swap(int &, int &).**

В итоге компилятор сгенерирует **10** функций (вместо четырех, заданных программистом)!

быть **перегружена** операция **=**.

- в классе **String**, кроме того, должна
- в классах **String** и **Complex** должна быть **перегружена** операция потокового вывода **<<**;
- **перегружена** операция сравнения на **>** ;
- в классе **String** должна быть
- выполнении следующих условий:
- Программа будет работать при

# **10.2 Классы-шаблоны**

Так же, как и функции – шаблоны, могут быть определены и **классышаблоны**.

*Определение.* **Класс-шаблон** – это

класс, в котором одни и те же членданные могут быть разных типов, а действия над ними - одинаковые.

## Формат определения классашаблона

- template <class X[, class Y,...]> class имя\_класса
	- { X определение ч-данных;
		- Y определение ч-данных;

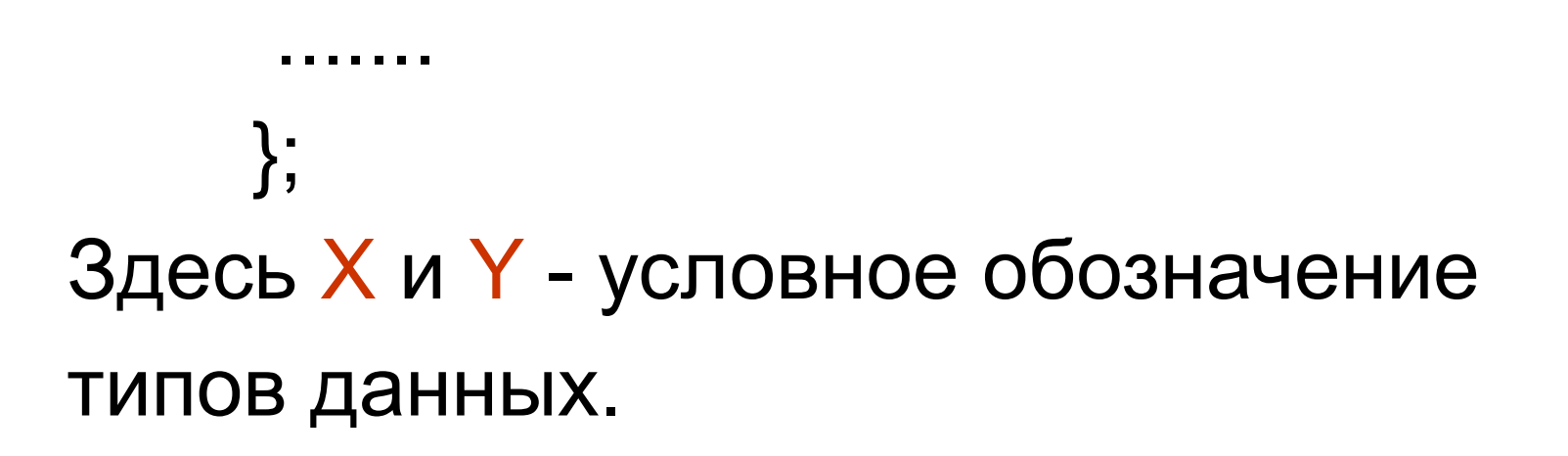

#### Использование такого класса в функциях следующее:

имя\_класса **<**список\_конкретных\_типов**>** имя объекта[(аргументы конструктора)]; При компиляции *для каждого списка типов данных, указанного в < >,* будет создан свой *экземпляр класса* путем замены условных типов **X**, **Y**,.. на указанные в **< >**.

Пример класса-шаблона Stack

 В стек кладутся целые и комплексные числа, строки.

# include "string.hpp"

# include "Complex.hpp"

**template <class T>** class Stack

 $\{T^*a; int max, n;$ 

// max – макс размер, n – указатель

public:

```
Stack( int k = 50)
  { a = new T [max = k ] }n = 0;
 }
```
 $\sim$ Stack() { delete  $\lceil \rceil a$ ; } // деструктор Stack( Stack <T> &); // конструктор // копирования

Stack  $<\top$  & operator = (Stack  $<\top$  &); void Push(T b)

// положить в стек элемент b

```
\{ \text{ if(Full())} \} throw "Стек переполнен!";
   a[ n++ ] = b;
```
}

### Функции-предикаты

```
bool Empty() // стек пуст?
  { if(n == 0) return true;
    return false;
  }
 bool Full(); // Стек заполнен?
```

```
T Pop() // удалить элемент из стека
     { if ( ! Empty())
     return a[-n];
      throw "Стек пуст";
   }
T Top() // взять значение с вершины стека
\{ if (n) return a[n-1]; 
   throw "Стек пуст"; }
```
### Потоковый вывод

friend ostream & operator << /a>(ostream & r, Stack <**T**> &b)

{ int i;

 if( b. Empty()){ r << "\nСтек пуст"; return r;} for(  $i = 0$ ;  $i$  < b.n;  $i + +$ ) cout << ' ' << b.a[i]; return r; }

# Конструктор копирования

template<class T> Stack<**T** > :: Stack (Stack **<T>** & b)  $\{$  int i;  $a = new$  **T** [max = b.max];  $n = b.n;$ 

```
for( i = 0; i < n; i + +)
a[i] = b.a[i];
```
}

# Full()

template <class T> bool Stack <**T**> :: Full()  $\{f(n == max)$  return true; // да, заполнен return false; // нет, не заполнен

}

#### operator =

```
template <class T> Stack<T> & Stack <T> :: 
  operator = (Stack <T> &b)
 {
  delete [] a;
 a = new T [max = b.max]; n = b.n;for( int i = 0; i < n; i + +1)
  a[i] = b.a[i]; return *this;
 }
```
## Примеры использования

- void main() { Stack <Complex> c(5),cc;// cоздается экземпляр стека // для max=5 комплексных чисел Stack <String> s(5); // cоздается экземпляр стека строк Stack  $\leq$ int> a(2); // стек для max=2 целых чисел Stack <float> b(3); // стек вещественных чисел String b4("bbbb"); // строка "bbbb" int i; ? **max = 50 по умолчанию**
- c.Push(Complex(2,3)); // компл. число 2+3\*i => в стек // комп. чисел

 c.Push(3.5); // комп. число 3.5+3.5\*i => в стек комп. // чисел, сначала работает Complex(float)

s.Push(b4); // строка "bbbb" => в стек строк s. Push("ddd"); // строка "ddd" => в стек строк

> Сначала работает конструктор String(char \*), затем функция Push

 $a.Push(77);$  // число 77 => в стек целых чисел a.Push(9);  $\frac{1}{2}$  // число 9 => в стек целых чисел a.Push(1185); // Исключение «Стек переполнен!" cout << "\n Стек комплексных чисел: "; cout<<c; /\* работают 2 перегруженные операции потокового вывода **<<**  для классов Stack и Complex \*/ cout<<"\n Стек строк: "; while(! s.  $Empty()$ ) // пока не пуст cout  $<< s.Pop()$ ; // работает перегруженная операция **<<** в классе String // Стек строк опустел cc = c; /\* перегруж операщия = переписывает стек комплексных чисел с в стек cc \*/ cout<<"\n В вершине стека компл. число "<<cc.Top(); cout << "\nСтек вещественных чисел b = "<< b; // Сообщение "Стек пуст" } **3.5 + i\*3.5**

### *Замечание*

Так как действия над данными в классах шаблонах одинаковые, а типы данных могут быть произвольные, то такие классы еще называют *контейнерными.* В настоящее время существует большой набор стандартных классов-шаблонов: стеки, очереди, деревья, динамические массивы и др.